# **unitn-bimrep**

A LaTeX class for the Bimonthly report for the University of Trento. The class formats the document in order to obtain the typical aspect required by the bimonthly report.

## **Installation**

If you want to use it for now, you have to put unitn-bimrep.cls and unitn-bimrep.jpg in the same directory of your main LaTeX file.

# **Instructions**

There are some very simple step to complete a document:

- 1. Use unitn-bimrep as your \documentclass
- 2. In the preamble:
	- Define the **\author** (your name)
	- Define the **\advisor** (name of your advisor, or comma separated list of advisors)
	- Define the \title (the title of your thesis)
	- Define the \cycle (your school cycle)
- 3. In your document (exactly in this order):
	- 1. Insert the research (or research\*) environment
	- 2. Insert the school (or school\*) environment
	- 3. Insert the production (or production\*) environment

If one of the above element is missing, the class will raise an error.

#### **Environments**

### **Research**

The research enviroment should contain a sequence of \item that describe your work. Inside the environment you can use directly the \item macro, that is interpreted as in a itemize. The environment can also be empty.

If you prefer to write a small paragraph, you should use the research\* environment instead.

research (or in alterntive research\*) can be used **only once**.

#### **School**

The school enviroment should contain a sequence of \item that describe the courses you have attended. Inside the environment you can use directly the \item macro, that it is slightly different with respect to the standard one. This \item can take upto 3 arguments:

#### \item

{Title of the course} {Teacher or Organization} {Duration in hours or ECTS credit}

If you prefer to write a small paragraph, you should use the school\* environment instead.

school (or in alterntive school\*) can be used **only once**, after the research environment.

### **Production**

The production enviroment should contain a sequence of \item that describe The course you have attended. Inside the environment you can use directly the \item macro, that it is slightly different with respect to the standard one. This \item can take upto 3 arguments:

#### \item

{List of Authors} {Title of the publication} {More information about the paper}

If you prefer to write a small paragraph, you should use the production\* environment instead. This opens tothe usage of more advanced function, such as list of publication generated by bibtex.

production (or in alterntive production\*) can be used **only once**, after the research and school environments.

#### **Examples**

#### **Normal Mode**

The code:

```
\documentclass{unitn-bimrep}
```
\author{Student Name Surname} \title{An awesome thesis for a PhD student} \advisor{Advisor Name Surname} \cycle{XXX}

```
\begin{document}
```

```
\begin{research*}
 For my ctivities I usually prefer to write a small
 paragraph. Since I used the \texttt{research*}
 environment, I cannot use the \texttt{research}
 after.
\end{research*}
\begin{school}
  \item{Interesting course}{A. Einstein}{20h}
\end{school}
\begin{production}
  \item
    {Student Name Surname, Advisor Name Surname}
    {An awesome publication}
    {Awesome journal (in review)}
\end{production}
```

```
\end{document}
```
produces:

### **With Biblatex**

```
Only biblatex is supported. The code:
\documentclass[bib]{unitn-bimrep}
```
\addbibresource{ref.bib} *% Define here the bibliography file to use*

```
\author{Student Name Surname}
\title{An awesome thesis for a PhD student}
\advisor{Advisor Name Surname}
\cycle{XXX}
```

```
\begin{document}
```

```
\begin{research}
  \item I have done this
 \item I have done that
 \item I have also done other
  \item I still working on other
```
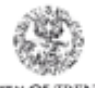

UNIVERSITY OF TRENTO - Italy **Department of Industrial Engineering** 

DOCTORAL SCHOOL IN MATERIALS, MECHATRONICS AND SYSTEMS ENGINE ERING

BIMONTHLY REPORT. Send to: dii.phd@unitn.it

DEADLINES: 22.02, 22.04, 22.06, 22.08, 22.10, 20.12 (every year)

Student Name: Student Name Surname Thesis: An awesome thesis for a PhD student Supervisor: Advisor Name Surname

Cycle/Year: XXX

Date: October 22, 2017

#### **Summary of Research Activity:**

For my ctivities I usually prefer to write a small paragraph. Since I used the research\* environment, I cannot use the research after.

Attendance at Schools/Classes/Seminars (title, length (day/hours), credits):

· Interesting course, A. Einstein (20h)

#### Publications/Congress participation:

· Student Name Surname, Advisor Name Surname: An awesome publication Awesome journal (in review)

Figure 1: example

```
\end{research}
```

```
\begin{school}
  \item{Interesting course}{A. Einstein}{20h}
\end{school}
\begin{production*}
 \nocite{ref:1,ref:2} % Import the citations with \nocite
  \printbibliography % and print the bibliography.
\end{production*}
```
**\end**{document}

produces:

# **License**

See LICENSE.md file in repository, but in general the class is under a **MIT License**, while The University of Trento owns the property for the file unitn-bimrep.jpg, that can be used only for the compilation of bimonthly reports.

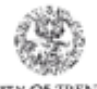

UNIVERSITY OF TRENTO - Italy **Department of Industrial Engineering** 

DOCTORAL SCHOOL IN MATERIALS, MECHATRONICS AND SYSTEMS ENGINE ERING

BIMONTHLY REPORT. Send to: dii.phd@unitn.it

DEADLINES: 22.02, 22.04, 22.06, 22.08, 22.10, 20.12 (every year)

Cycle/Year: XXX Student Name: Student Name Surname Thesis: An awesome thesis for a PhD student Supervisor: Advisor Name Surname Date: October 22, 2017

#### Summary of Research Activity:

- I have done this
- I have done that
- I have also done other
- I still working on other

Attendance at Schools/Classes/Seminars (title, length (day/hours), credits):

· Interesting course, A. Einstein (20h)

#### Publications/Congress participation:

Figure 2: example